$= 98 - 4 - 22 :: 10:08 =$ 

# **P&S**

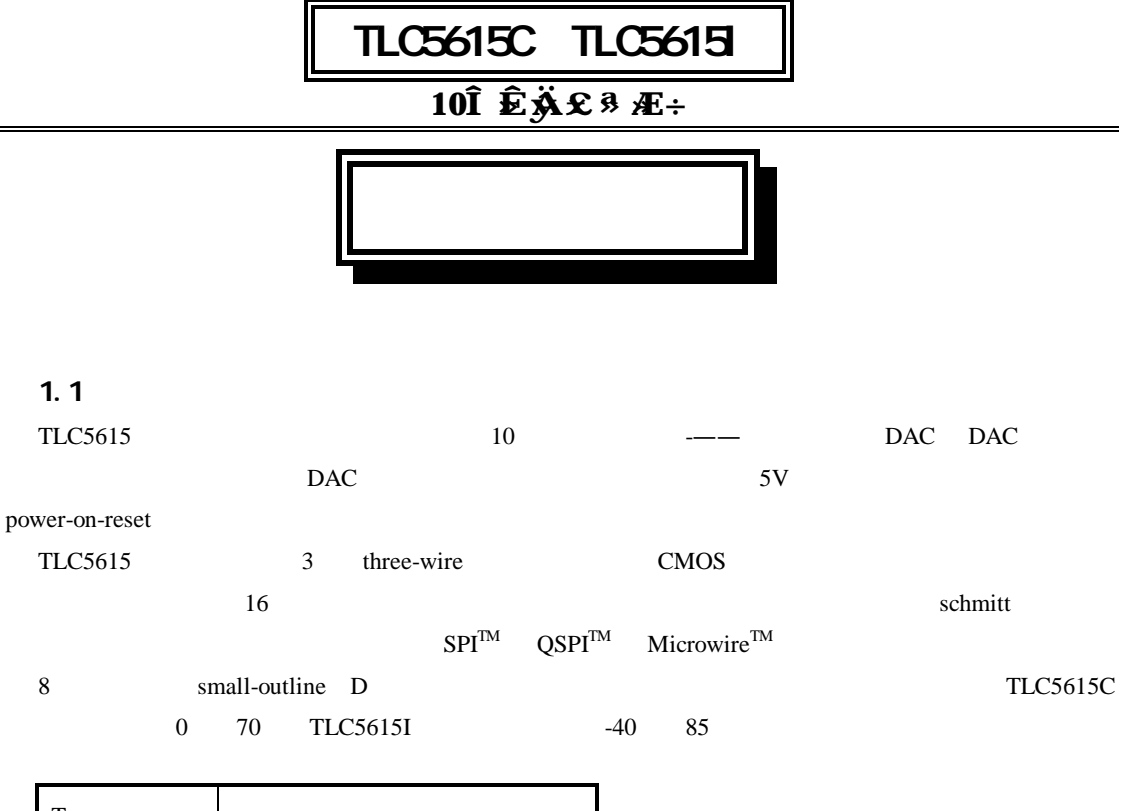

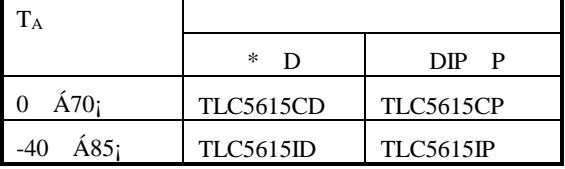

 $\ast$ TLC5615CDR TLC5615IDR

## $1.2$

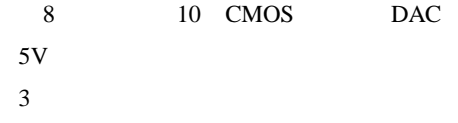

 $\overline{c}$  $\overline{\phantom{0}}$ 

 $--1.75mW$  Max

1.21MHz Update Rate  $--12.5\mu sTyp$  $0.5$  LSB

Maxim MAX515

### $1.3$

 $\overline{1}$ 

#### $1.4$

#### **TLC5615**

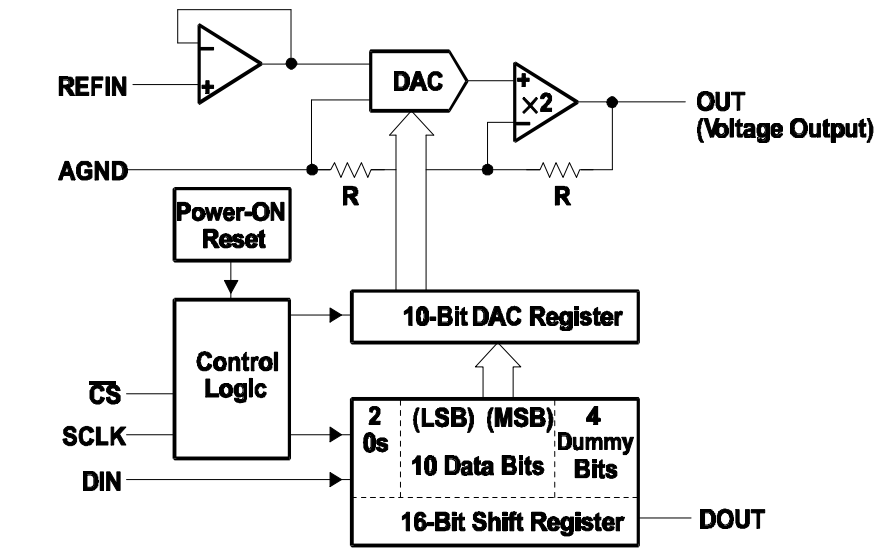

## $1.5$

**TLC5615** 

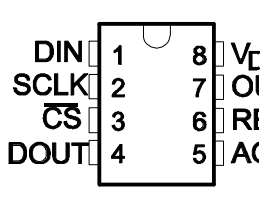

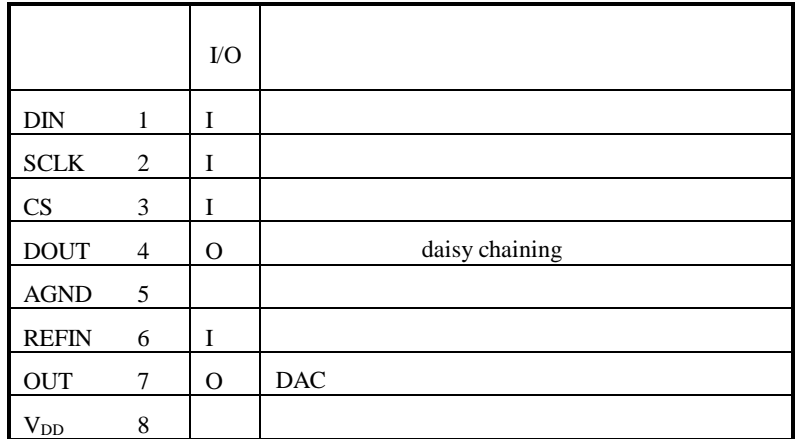

 $21$ 

 $V_{DD}$  AGND **AGND ANGD** OUT

 $7V$  $-0.3V$   $V_{DD}+0.3V$  $-0.3V$   $V_{DD}+0.3V$  $V_{DD}+0.3V$  $\pm 20$ mA

 $\star$ 

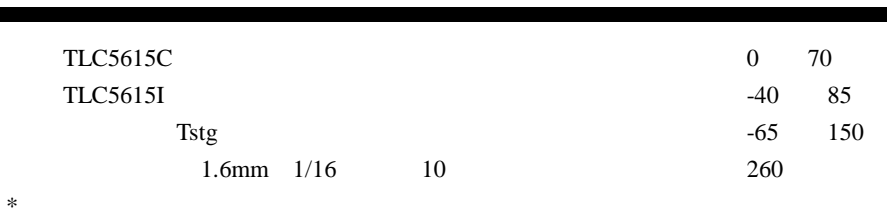

**P&S** 

 $22$ 

٠

 $= 98 - 4 - 22 :: 10:08 =$ 

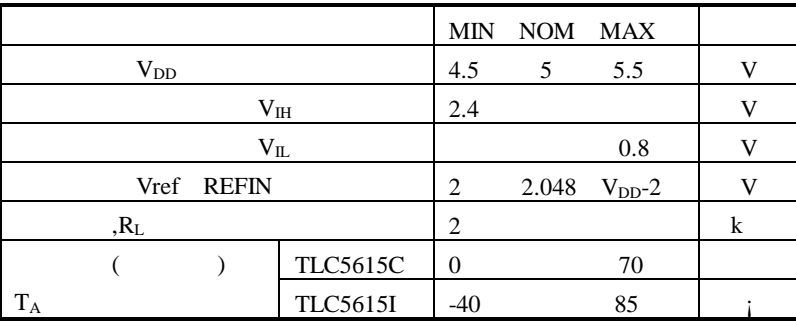

# $23$

V<sub>pp</sub>=5V<sub>±</sub> 5% Vref = 2 048V

#### 231 DAC

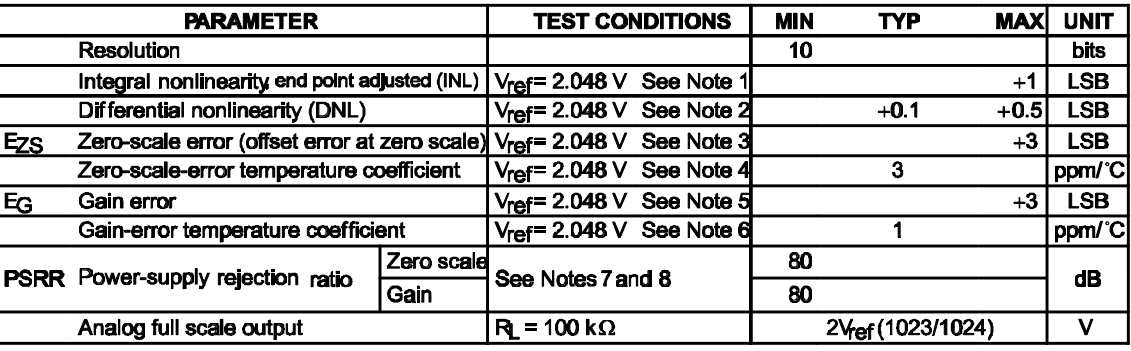

 $\overline{1}$ . integral nonlinearity INL

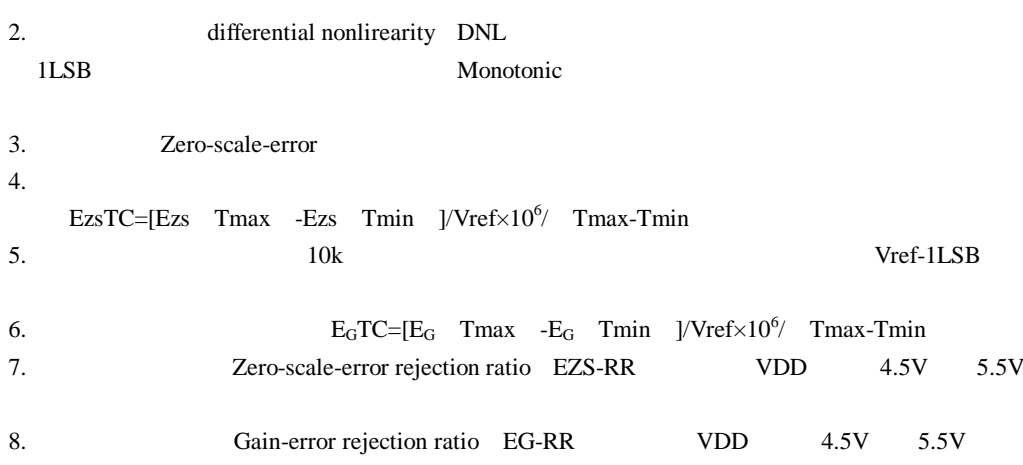

#### $\alpha$ 232

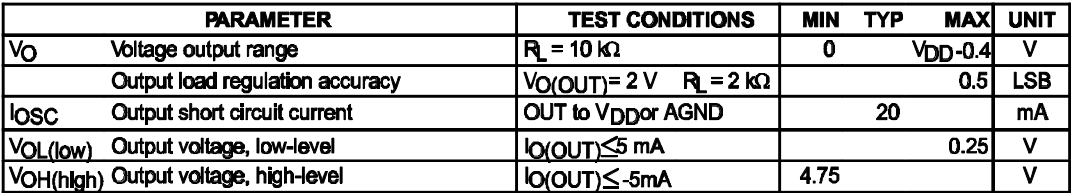

#### 233 **REFIN**

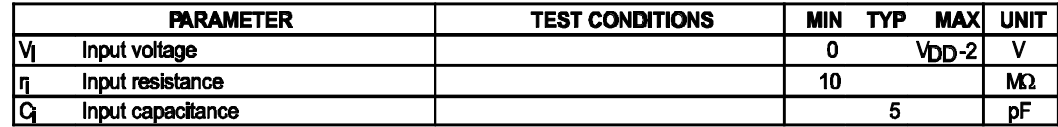

### $234$  DIN SOLK  $\overline{GS}$

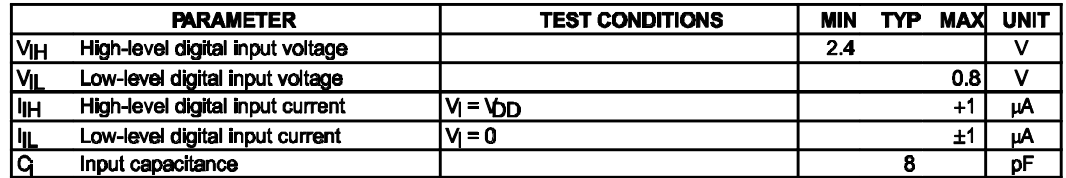

### 2 3 5 DOUT

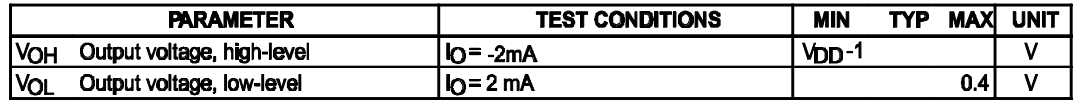

#### 236

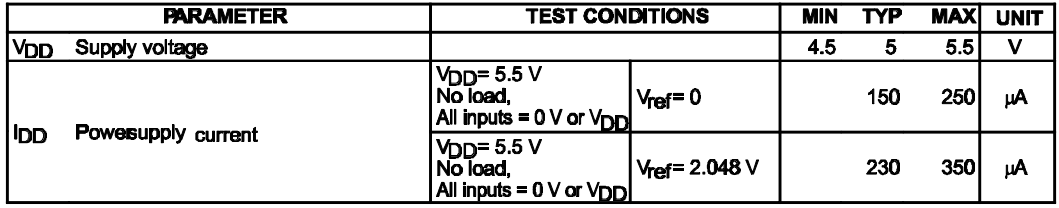

#### 237

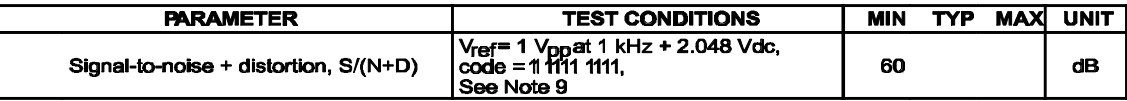

 $\mathbf{1}$ 

# 9 1Vpp

### 238

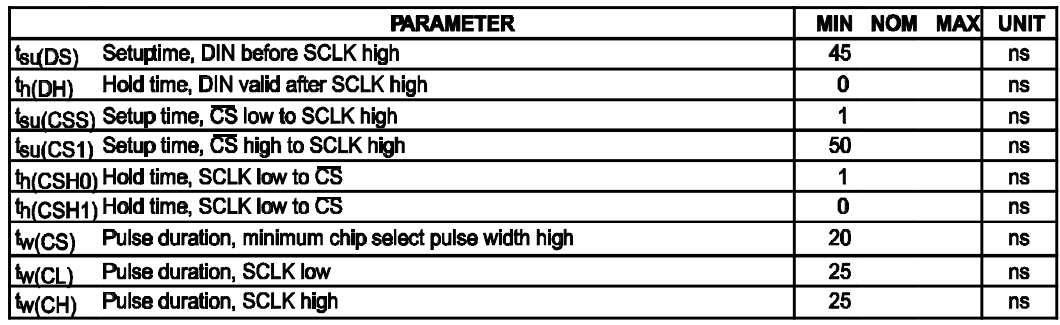

 $= 98 - 4 - 22 :: 10:08 = P & S$ 

#### 239

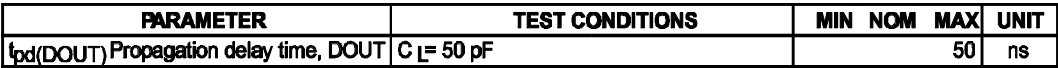

 $24$ 

V<sub>D</sub>=5V± 5% Vref = 2 048V

#### $241$

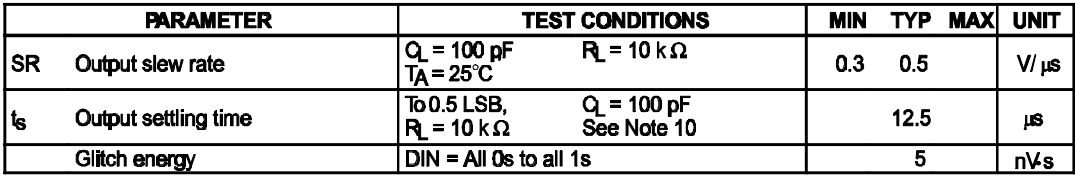

10 000 hex 3FF hex 3FF hex 000 hex

#### $\pm 0.5$ LSB

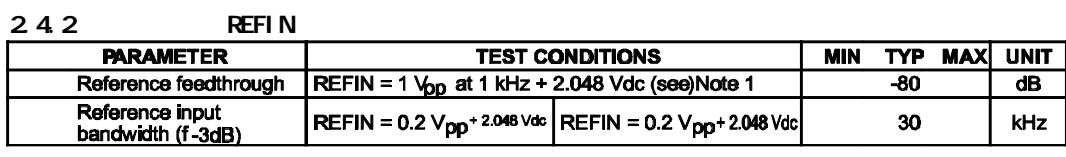

 $11$ feedthrough  $=000$  hex Vref  $=2.048$ Vdc+1Vpp 1kHz  $\mathbf{D}\mathbf{A}\mathbf{C}$ 

### $25$

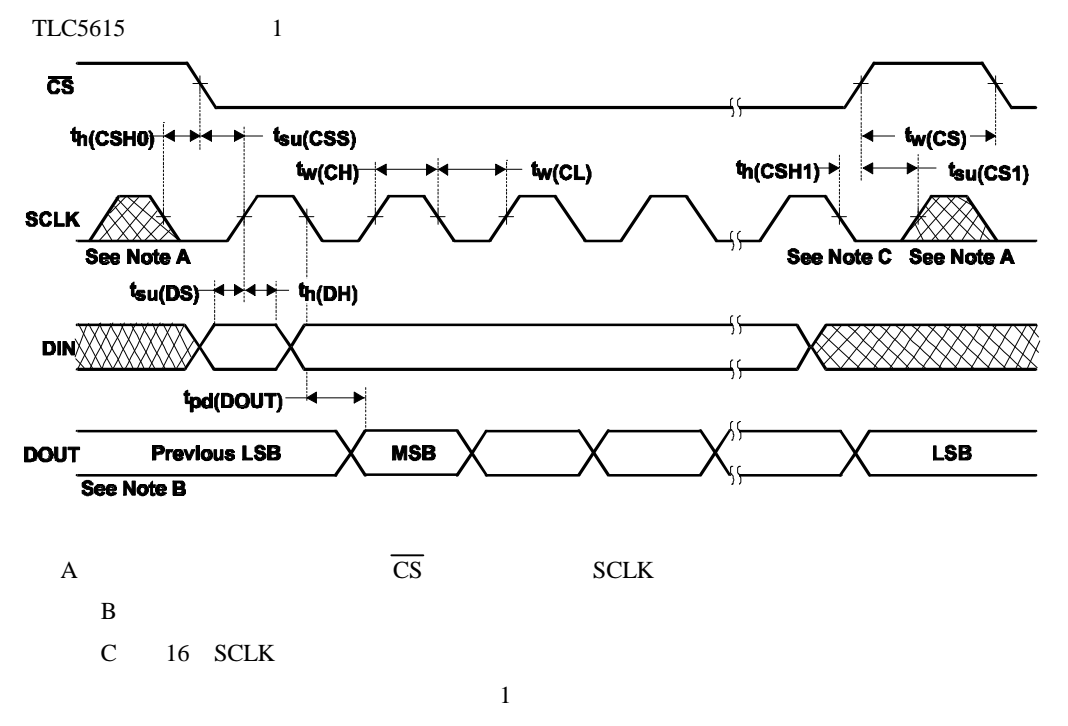

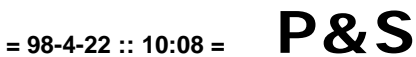

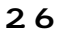

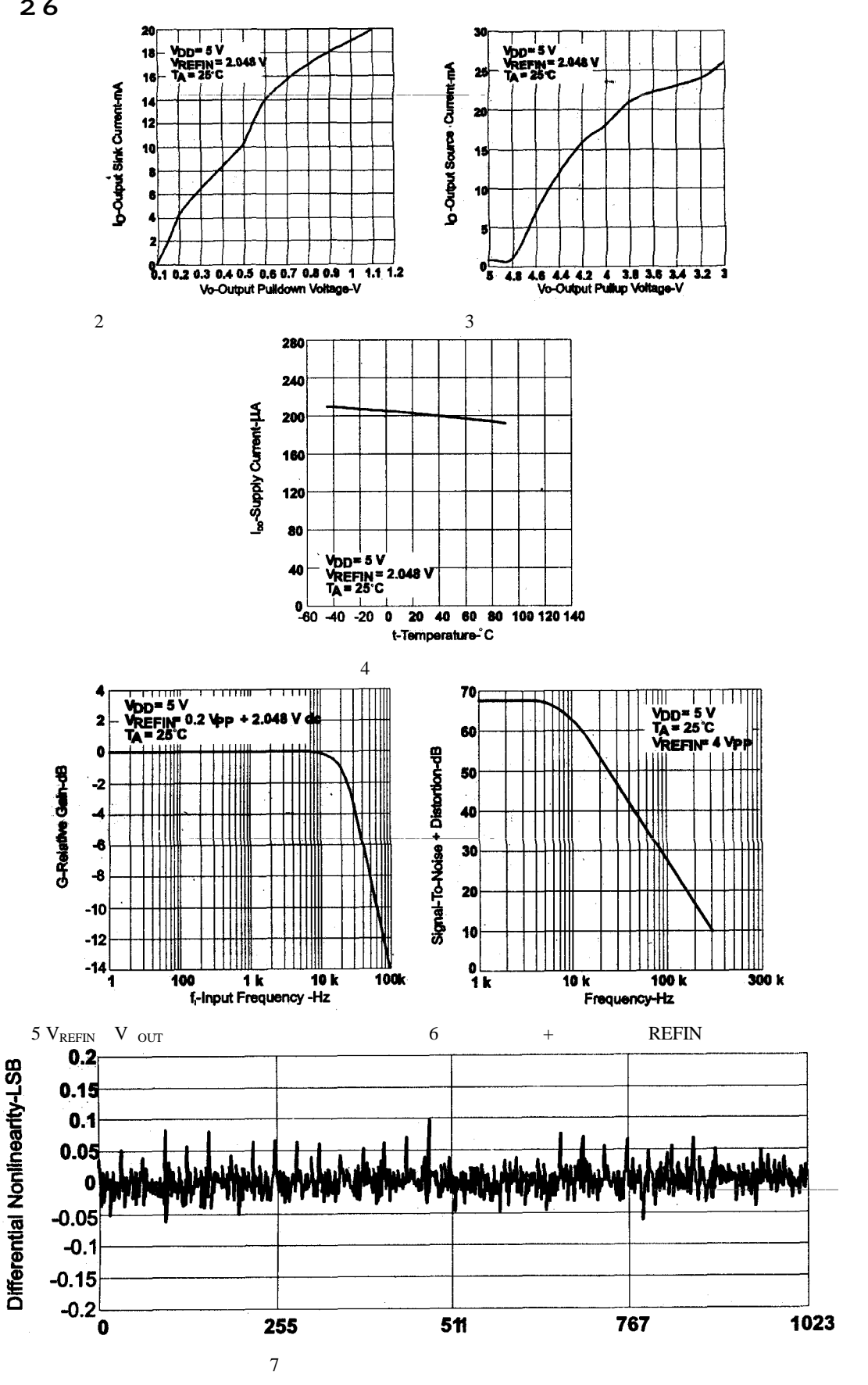

![](_page_6_Figure_0.jpeg)

![](_page_6_Figure_1.jpeg)

![](_page_6_Figure_2.jpeg)

![](_page_6_Figure_3.jpeg)

![](_page_6_Figure_4.jpeg)

![](_page_6_Picture_210.jpeg)

LSB

![](_page_7_Picture_18.jpeg)

 $\mathbf{DAC}$ 

 $\,8\,$ 

16

![](_page_8_Figure_0.jpeg)

![](_page_8_Figure_1.jpeg)

TLC5615 DOUT-SI

![](_page_8_Figure_2.jpeg)

TLC5615 DOUT-MISO  $\overline{A}$ 

12 SPI/QSPI Microwire 13 \* CPOL=0 CPHA=0 QSPI

![](_page_8_Figure_5.jpeg)

![](_page_8_Figure_6.jpeg)

 $\boldsymbol{\mathsf{A}}$ 

voltage offset

![](_page_8_Figure_8.jpeg)

![](_page_8_Figure_9.jpeg)

breakpoint

![](_page_8_Figure_11.jpeg)

3LSB

**TLC5615** 

![](_page_8_Figure_13.jpeg)

wire-wrap DAC AGND

 $= 98 - 4 - 22 :: 10:08$ 

$$
B_{8} = P \& S
$$

 $0.1\mu$  F  $V_{DD}$  AGND

ferrite beads 15

 $\overline{3}$ 

**Analog Ground Plane**  $\begin{bmatrix} 1 \\ 2 \\ 3 \\ 4 \end{bmatrix}$  $\begin{array}{c} 8 \\ 7 \\ 6 \end{array}$  $0.1 \mu F$  $\overline{5}$ 15

![](_page_9_Picture_43.jpeg)

![](_page_9_Picture_44.jpeg)

![](_page_9_Picture_45.jpeg)